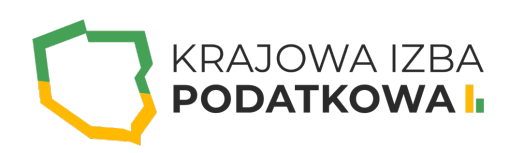

# **Microsoft Word - poziom średnio-zaawansowany**

Kurs Microsoft Word średnio-zaawansowany to idealny sposób na zwiększenie swojej efektywności, dzięki sprawnej obsłudze tego programu. Kurs jest kontynuacją szkolenia podstawowego i stanowi on dopełnienie w postaci znacznej porcji wiedzy. W kursie zostaną omówione m.in. takie zagadnienia jak praca ze stylami, obszernymi dokumentami oraz praca grupowa.

Uczestnik przystępujący do kursu powinien znać podstawy obsługi komputera, systemu operacyjnego Windows a także podstawy programu Word. Szkolenie z programu Word na poziomie podstawowym dostępne jest w sekcji IT dla Ciebie.

## **Program szkolenia obejmuje następujące zagadnienia:**

### **1. Przypomnienie podstaw programu Word:**

- Formatowanie i zaznaczanie tekstu.
- Praca z tabulatorami.
- Praca z kolumnami.
- Praca z obrazami.

### **2. Praca z akapitami:**

- Ustawienia odstępów przed i po akapicie.
- Odstępy między wierszami.
- Podziały wiersza i strony.
- Cieniowanie i obramowania.
- Wcięcia akapitowe.
- Kontrola bękartów i wdów.
- Sieroty (wiszące spójniki) i twarda spacja.

#### **3. Praca ze stylami:**

- Praca ze stylami.
- Modyfikacja istniejących stylów.
- Tworzenie własnych stylów.

### **4. Praca z obszernymi dokumentami:**

# WWW.IZBAPODATKOWA.PI I.

- Marginesy.
- Znaki podziału strony i sekcji.
- Nagłówek i stopka dokumentu.
- Przypisy dolne i końcowe.
- Hiperłącza, zakładki, odsyłacze.
- Numerowanie stron.
- Indeksy i spis treści.

### **5. Zaawansowana praca z tabelami:**

- Powtarzanie wierszy nagłówka.
- Konwertowanie tabeli na tekst i z tekstu.
- Sortowanie danych w tabeli.
- Automatyczna zmiana rozmiaru kolumn w tabeli.

### **6. Praca grupowa:**

- Opcje śledzenia zmian.
- Okno recenzowania.
- Zatwierdzanie i odrzucanie zmian.
- Praca z komentarzami.

# WWW.IZBAPODATKOWA.PL |

### Informacje ogranizacyjne:

Forma szkol Snzikalenie Online

Cena regularna uczestnictwa jedne6906,000 Bnetto:

Cena regularna uczestnictwa jednej 84 \$9 b B b rutto:

[Pobie](https://izbapodatkowa.pl/wp-content/uploads/2023/10/formularz_zgloszeniowy_kip_szkolenie.pdf)r formularz zgBoszeniowy zwapPiBE stoinbline na to wydarzenie poprzez stron interneto